# **Operating System**

**The OS is JUST A PROGRAM**

**but it runs in SUPERVISOR state**

**access to PHYSICAL addresses**

**access to special registers (like page table register)**

**all IO devices, etc.**

**whereas ordinary programs run in USER state only access to VIRTUAL addresses through page tables normally no access to IO devices**

#### **Programs ask the OS for services (syscall)**

**give me more memory**

**read/write data from/to disk**

**put pixel on screen**

**give me the next character from the keyboard**

### **OS Execution**

#### **The OS keeps a PROCESS TABLE of all running programs**

- **disk location of executable**
- **memory location of page tables**
- **priority**
- **current status (running, waiting ready, waiting on an event, etc.)**

**PID (process ID) a number assigned to the process**

#### **A PROCESS is an independent program running in its own memory space**

**The OS allocates a new entry in the PROCESS TABLE**

**And sets up the PAGE TABLE for the new process**

# **Initial Page Table**

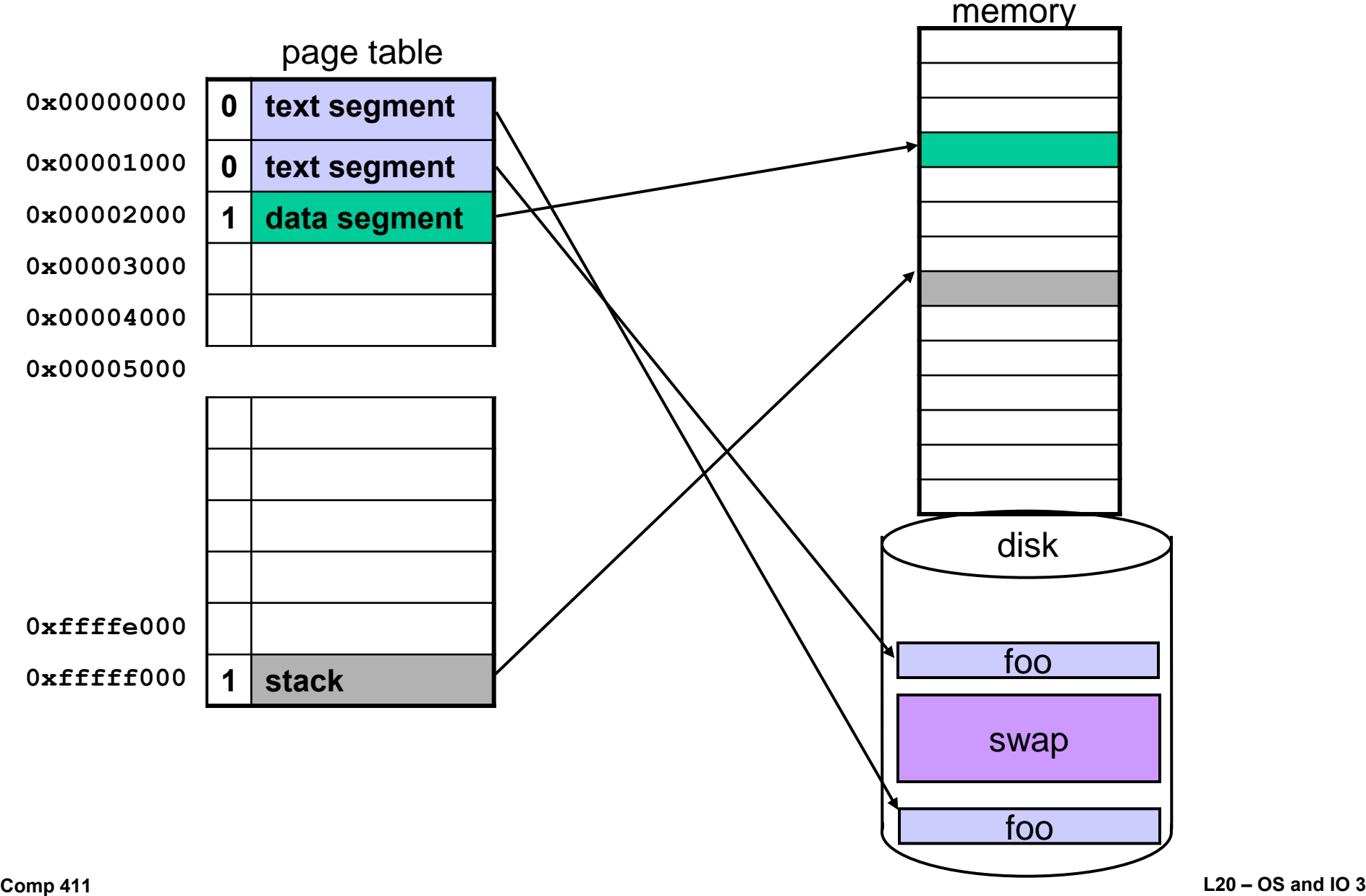

### **Program Startup**

**Now everything is ready The PROCESS TABLE entry has been set up The PAGE TABLE for the process has been initialized The TEXT SEGMENT is out on disk The DATA SEGMENT is in memory The STACK SEGMENT has been allocated 1 PAGE**

#### **The OS is ready to take the leap of faith**

**ONLY ONE program runs at a time**

**When your program is running the OS is not**

**To run your program and maintain control the OS must trust that it will eventually regain control when the program asks for a service when the program does something illegal when a timer goes off**

### **Page Fault in the Text**

**When we branch to the beginning of "main" we get a page fault**

**So the OS copies the first page of the TEXT of main to a free page in memory**

# **Page Fault in the Text**

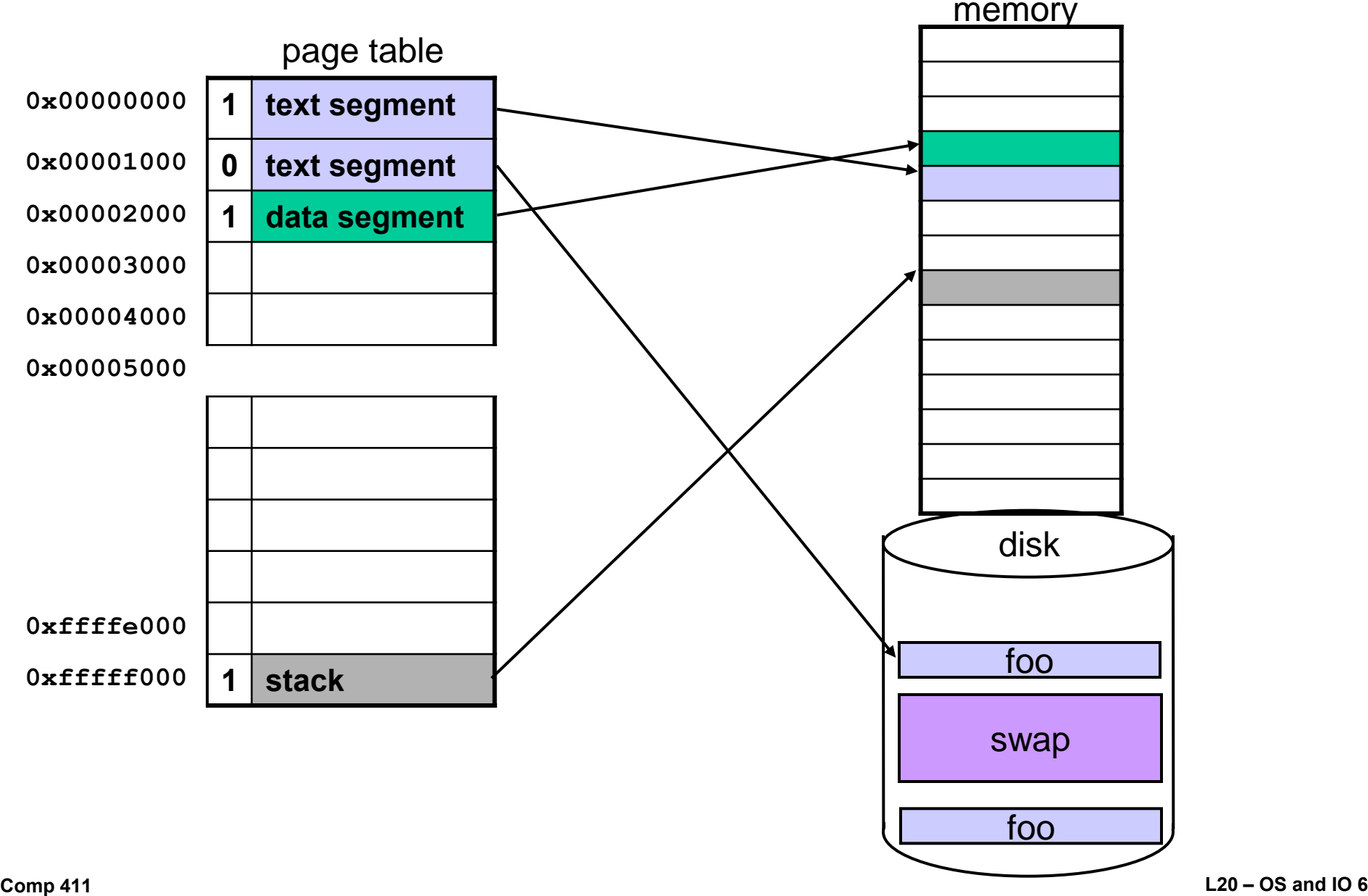

### **Allocate a block of memory**

**Now suppose the first thing our program needs to do is get 6k of memory for an array**

**The program uses "new" to make an array**

**Down inside "new" it calls "malloc"**

**Down inside "malloc" it uses a system call to ask the OS for memory**

**The OS will have to find 2 pages to hold 6k**

### **Allocate a block of memory**

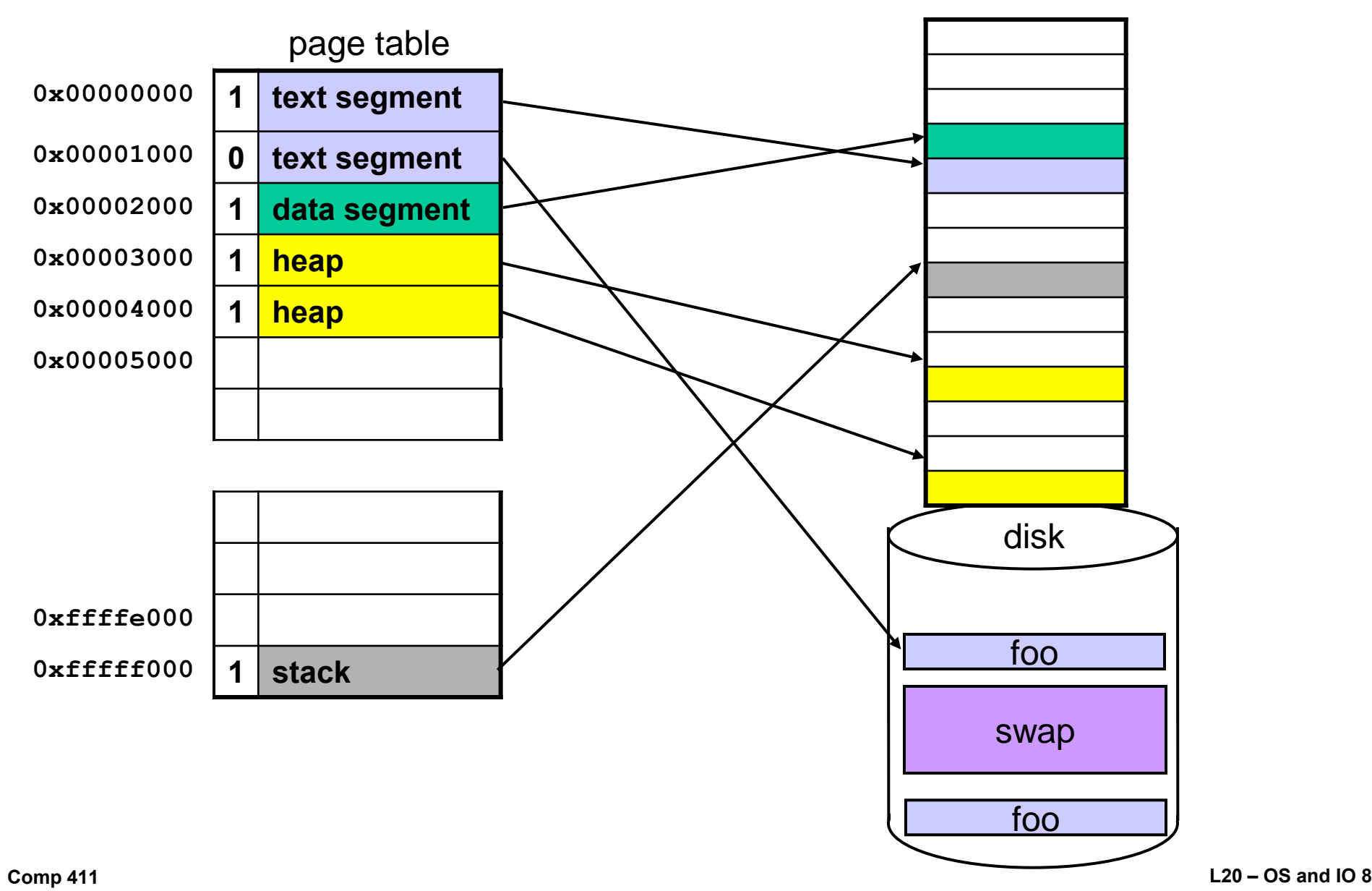

# **Fault in the other page of TEXT**

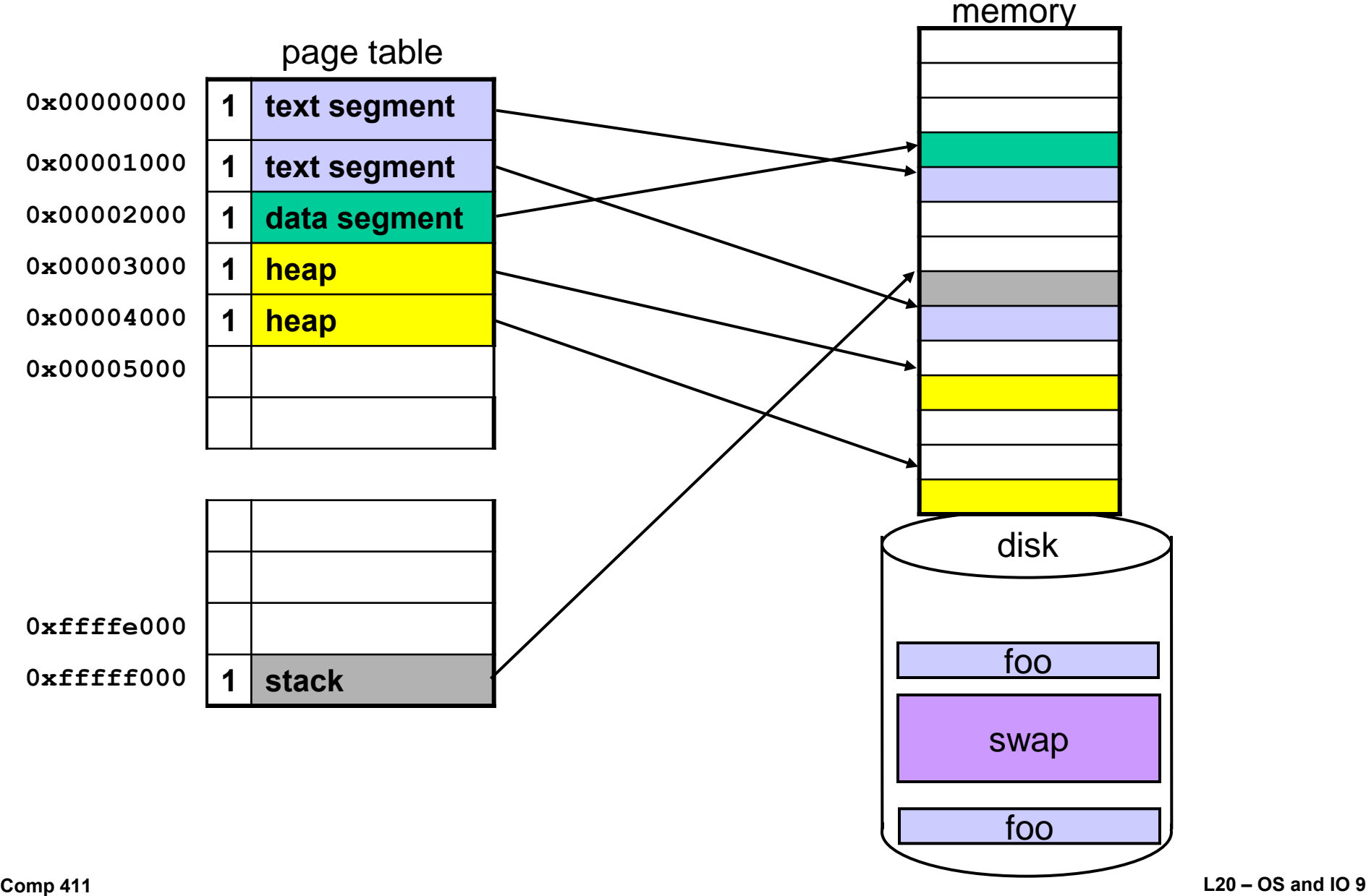

### **Grow the stack**

**Now our program needs more stack space**

- **Perhaps it has to call a recursive function to traverse a complex data structure**
- **Or perhaps the user declares an "automatic" array like**
	- **double work[1000];**
	- **which needs 8000 bytes of memory**

### **Grow the stack**

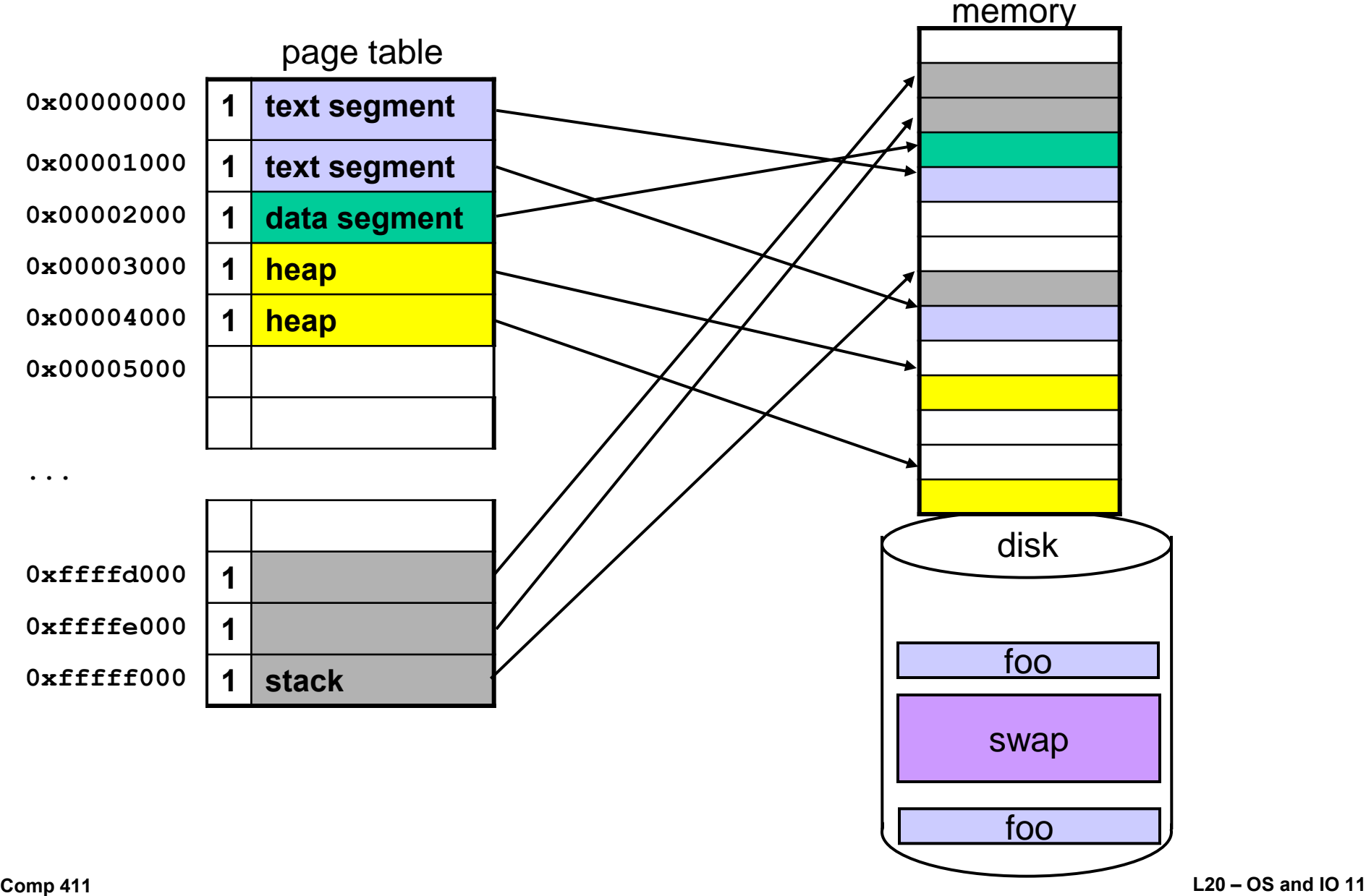

# **Get partially paged out**

- **Sometime later, some other program running on the system needs more memory**
- **It asks the OS**
- **The OS realizes that not enough physical memory remains available**
- **So the OS chooses to PAGE OUT one page from our program**
- **It would choose one that hasn't been used for a while**

**like possibly one of the heap segments**

# **Partially Paged Out**

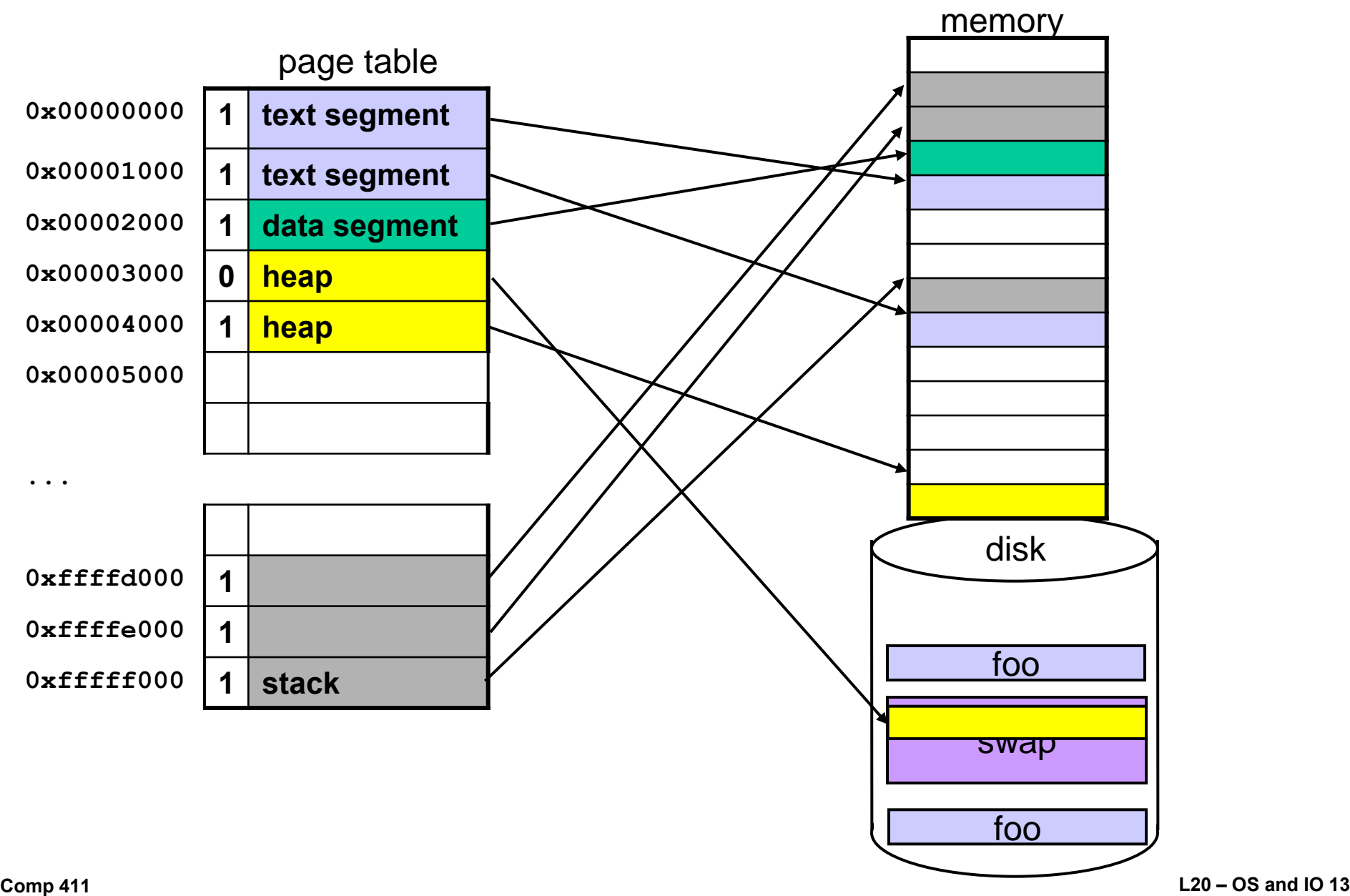

### **Later we need that page**

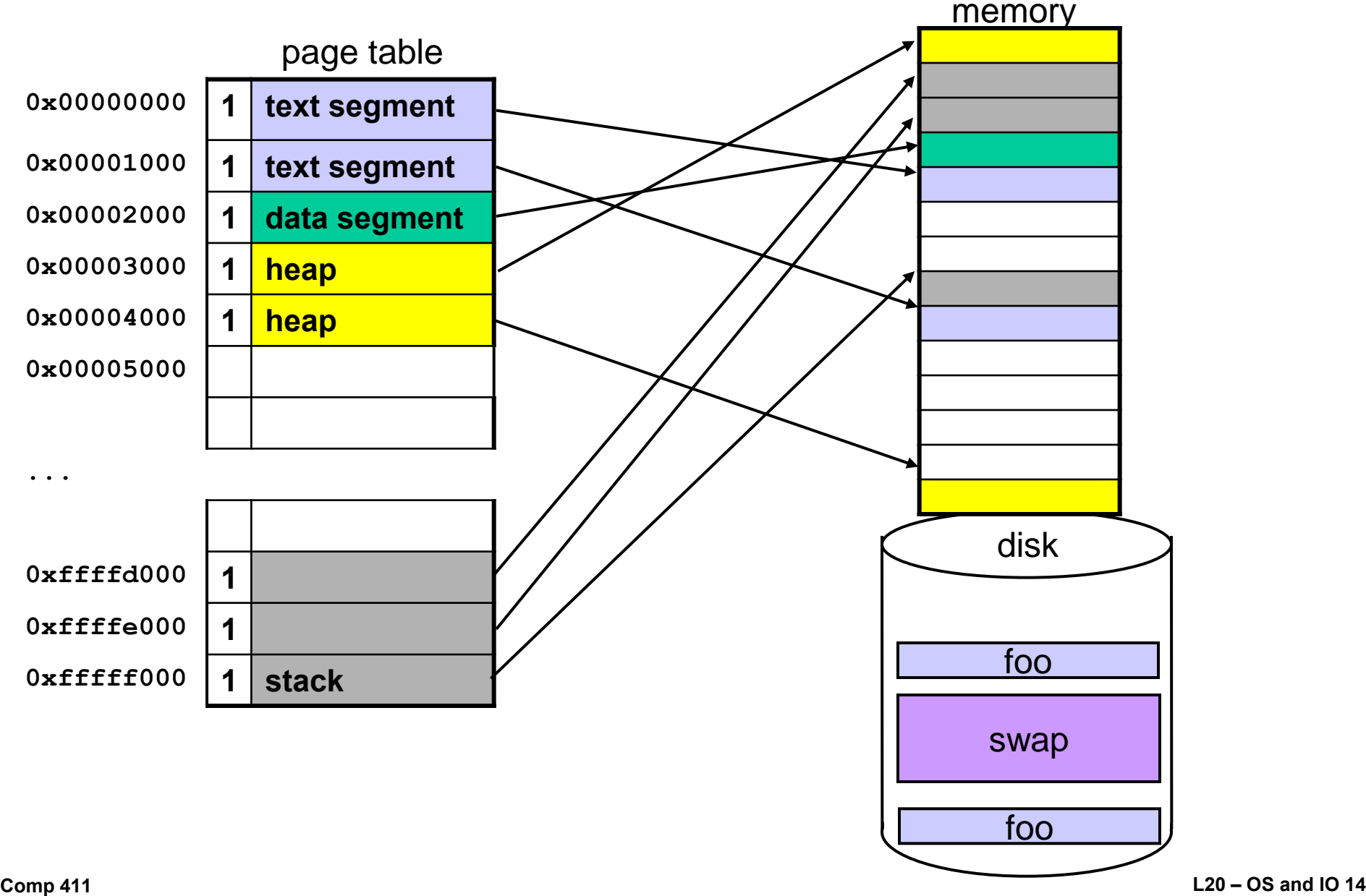

## **Exit**

**Finally our program exits**

- **It calls the "exit" system call to notify the OS that it is done**
- **The OS puts the memory back on the free list**
- **Cleans up the PAGE TABLE and PROCESS TABLE**
- **And goes on about its business...**

#### **Interrupts**

#### **How does the CPU manage** SLOW **I/O devices? Programmed I/O Interrupt Driven I/O**

# **Polling**

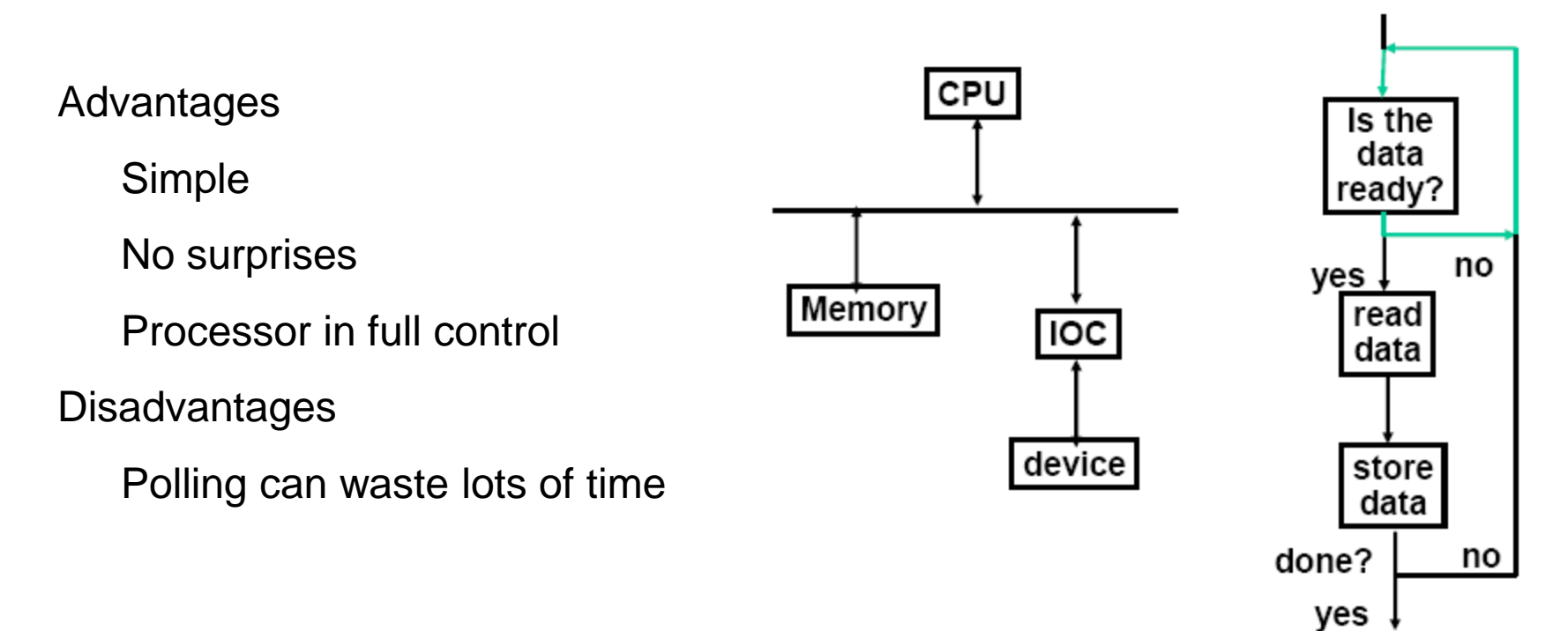

### **Interrupt Driven I/O**

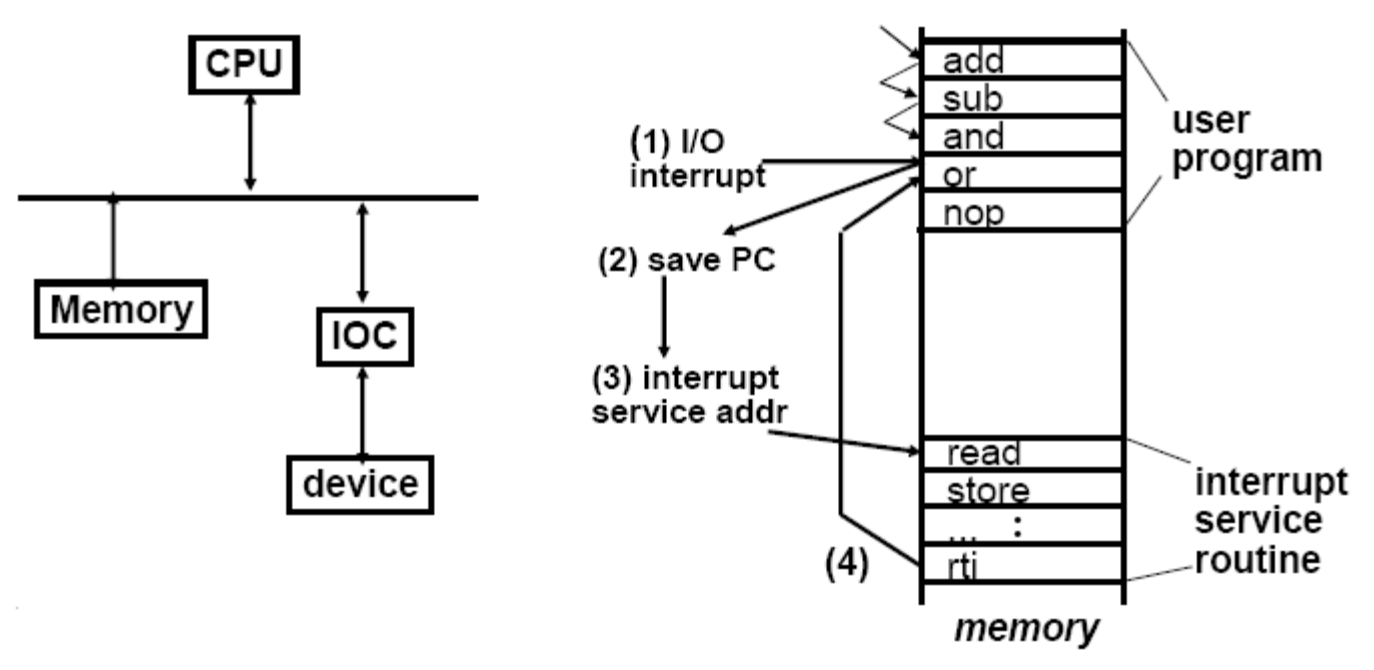

#### Advantage

CPU only bothered when actually needed

**Disadvantage** 

Can occur at surprising or inconvenient times

Have to save and restore state

### **MIPS Exceptions**

**Reset** 

- **Hardware Errors (Bus Error, Cache Error)**
- **External Interrupt (6 inputs)**
- **Address Error**
- **Reserved Instruction**
- **TLB Miss**
- **System Call**
- **Breakpoint**
- **Trap**
- **Integer Overflow**
- **Floating Point Error**
- **Timer**
- **And a few more**

#### **Exception Processing**

**EPC gets address of faulty instruction or of next instruction depending on type of exception Switch to SUPERVISOR mode**

**Jump to a new location based on type of exception PC ← FFFF FFFF BFC0 0000 for Reset PC FFFF FFFF BFC0 0300 for Hardware error PC ← FFFF FFFF BFC0 0380 for external interrupts PC ← FFFF FFFF BFC0 0400 for ...** 

**Save registers**

**Examine the "cause" register to find out why you came here**

**Branch to code to do the right thing**

#### **Quick overview of I/O devices**

#### **This is the "rest" of the computer**

- **Used to be called "peripherals"**
- **…but that term does not do justice to them!**

#### **Magnetic Disk**

**Long term, nonvolatile storage Large, inexpensive, and slow**

**Rotating platter(s) coated with magnetic material Use a movable read/write head to access**

- **When magnetized region zips past coils in head, a tiny signal is produced**
- **Force current through coils to generate magnetic field to magnetize tiny regions on the disk**
- **Use feedback to keep the head in the right place**

#### **Magnetic Disks: Outside**

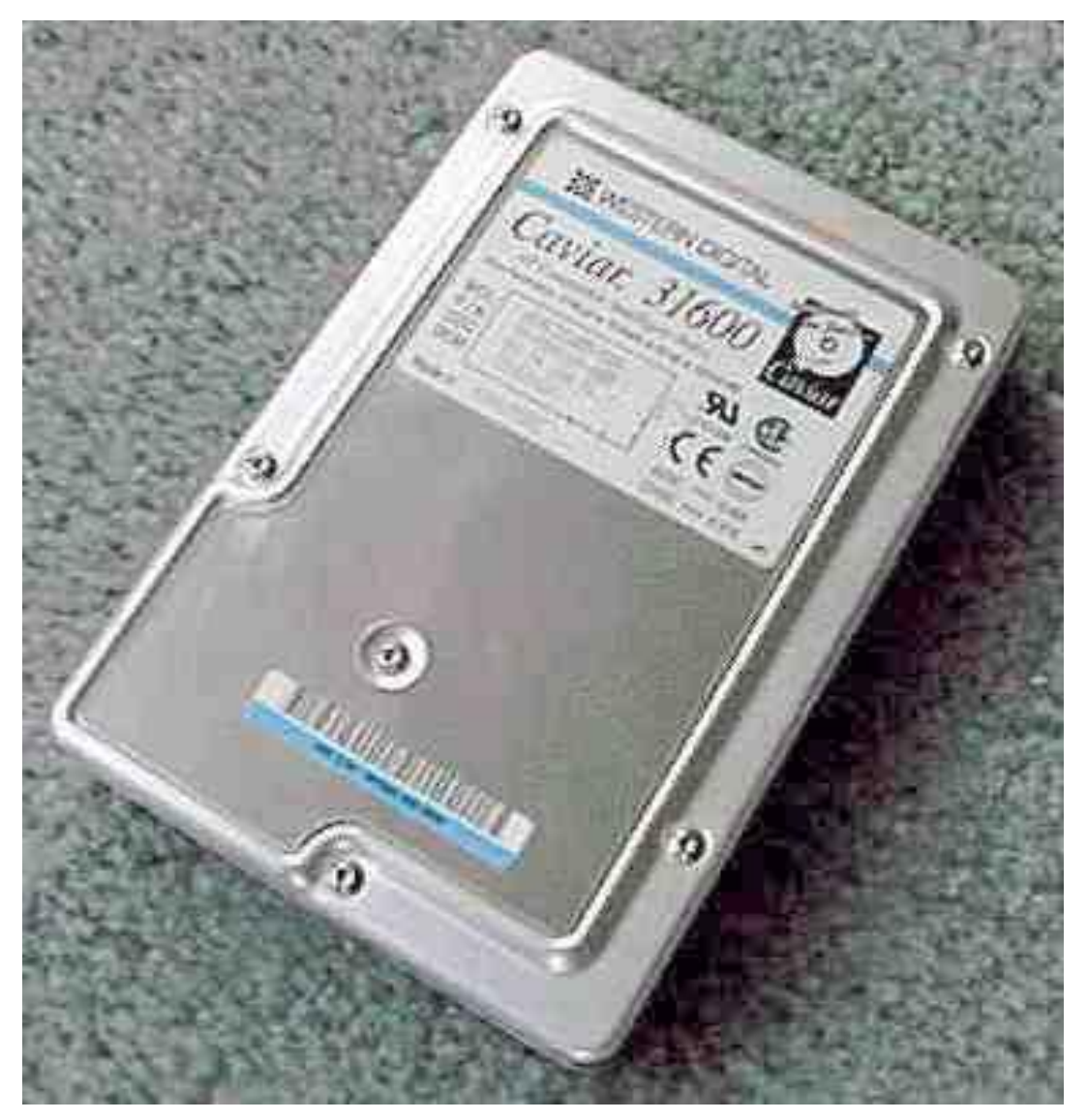

#### **Inside**

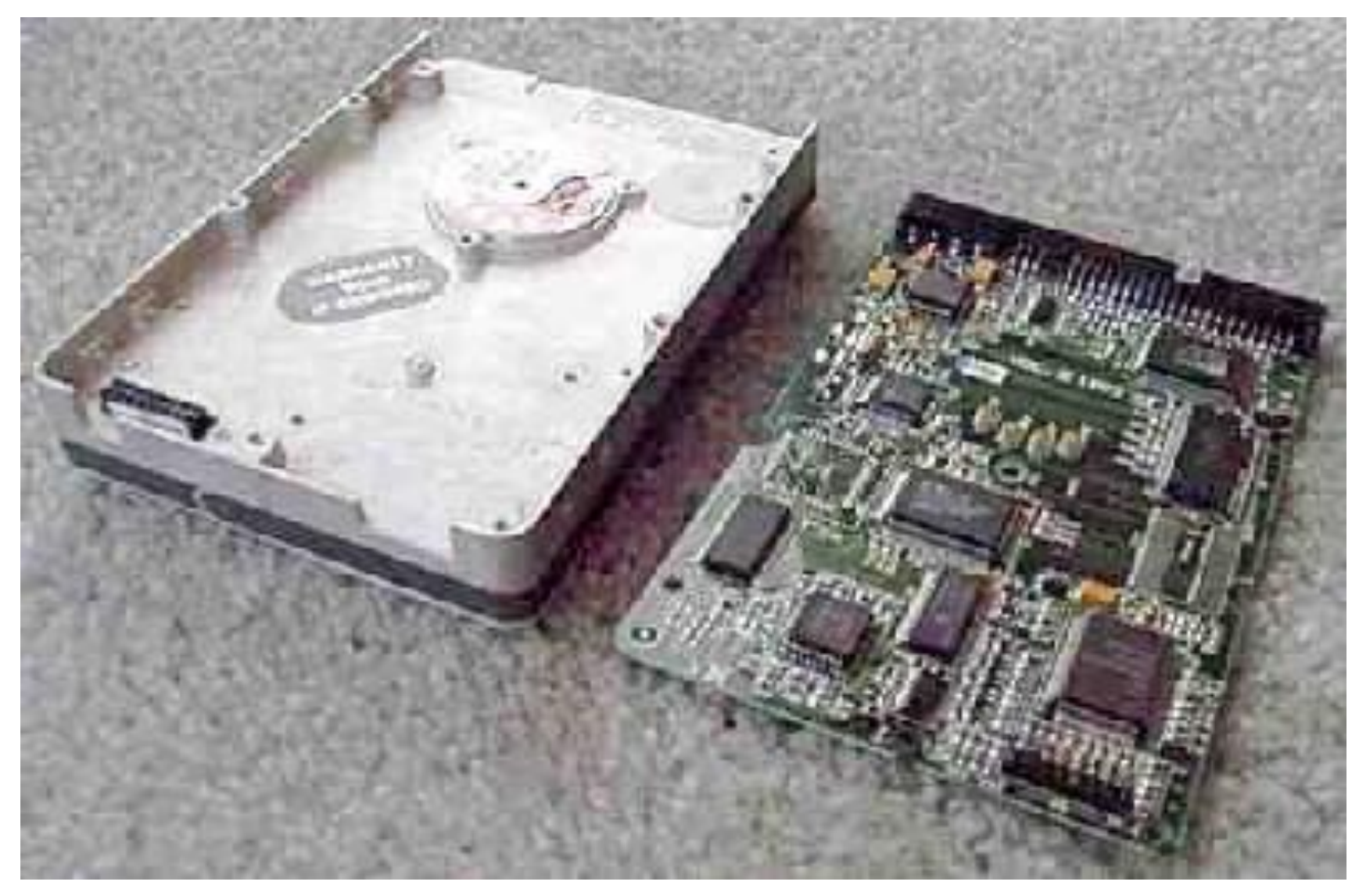

#### **Platters and Heads**

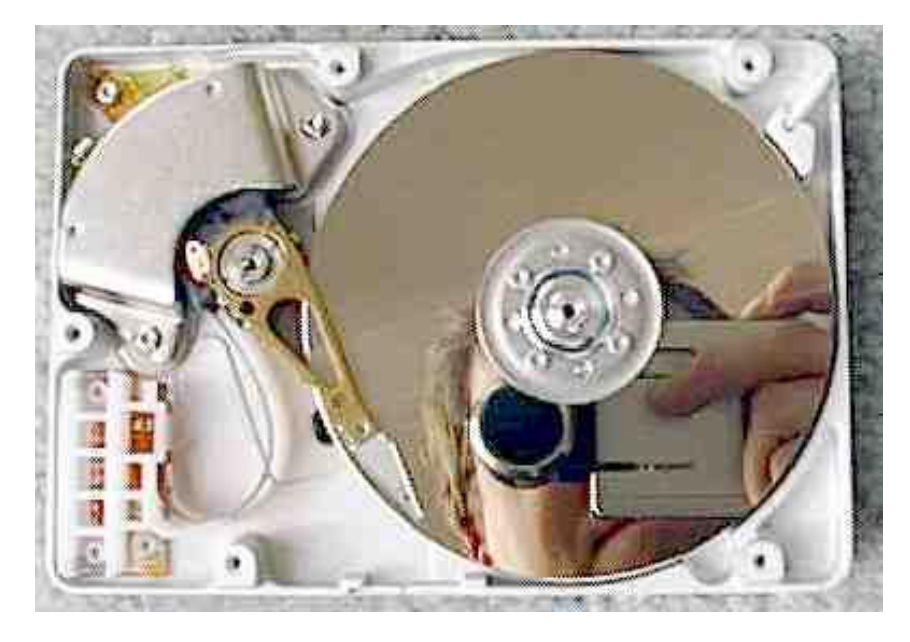

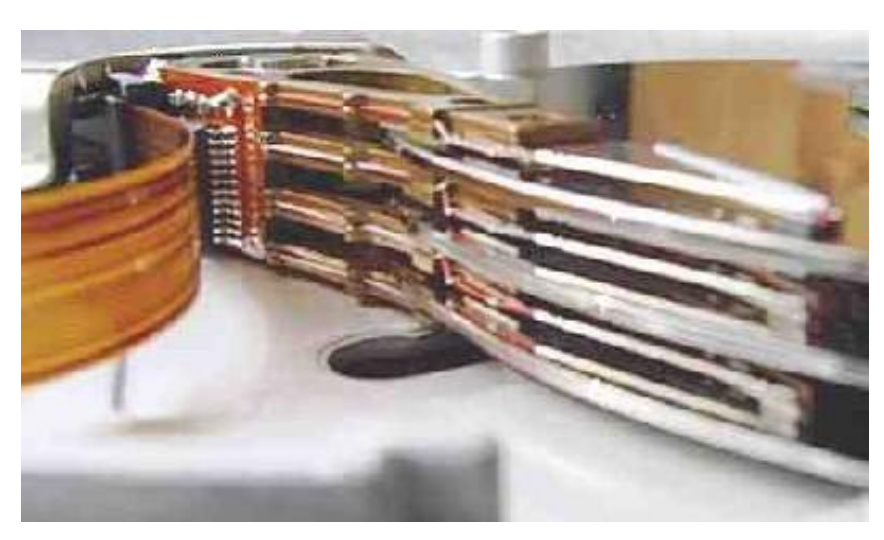

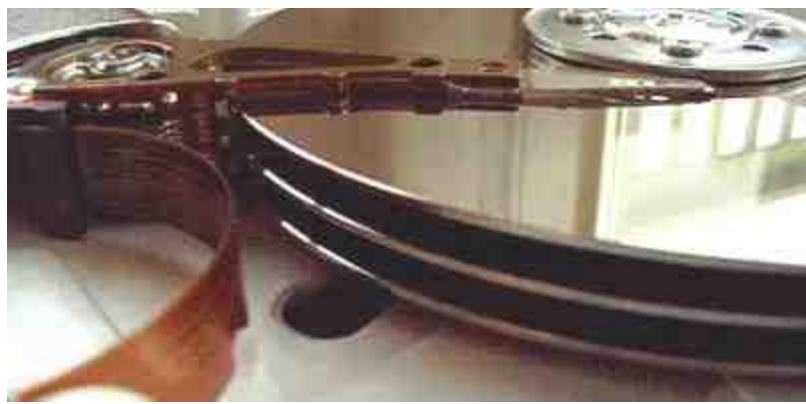

#### **Magnetic Disk Organization**

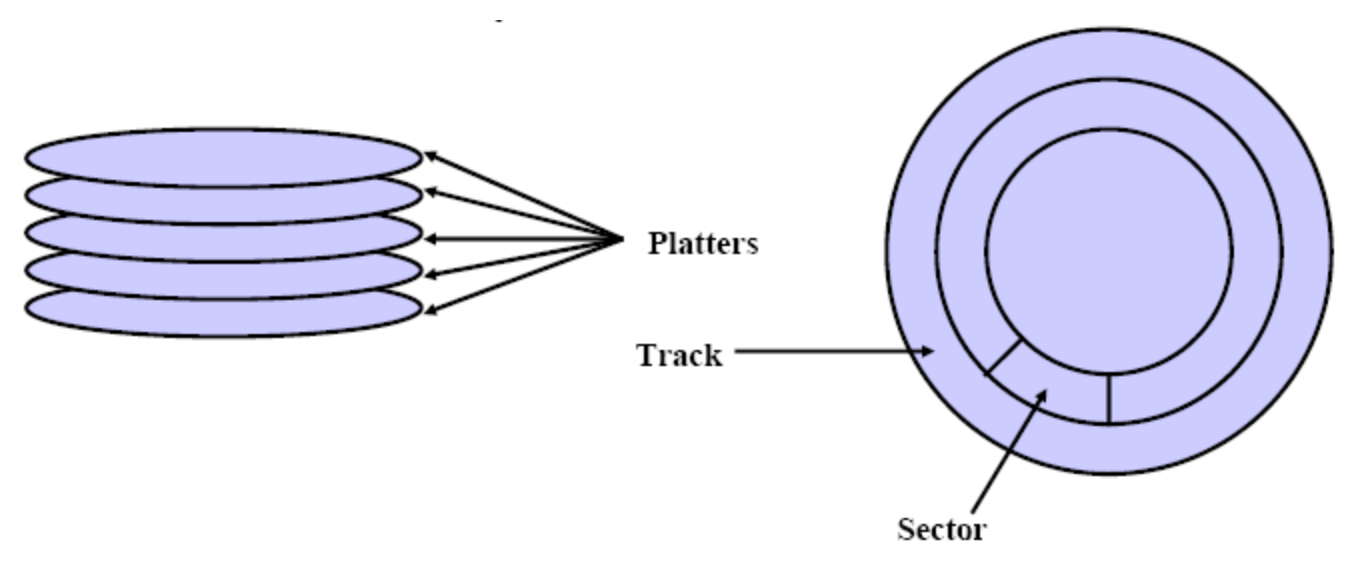

- Cylinder: All tracks under head with arm in a fixed position
- Read/Write time has 3 components
	- •Seek time to move the arm
	- •Rotational latency: wait for the desired sector to come by
	- •Transfer time: transfer bits

#### CD

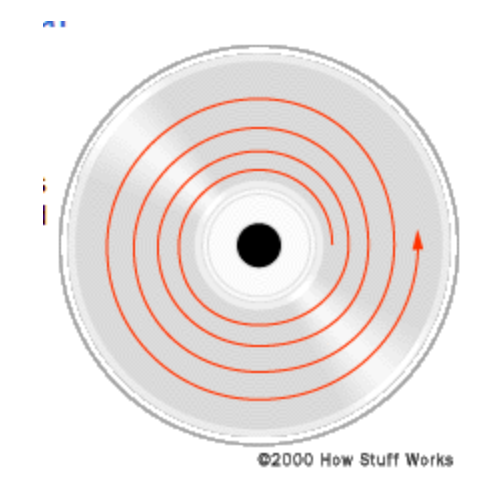

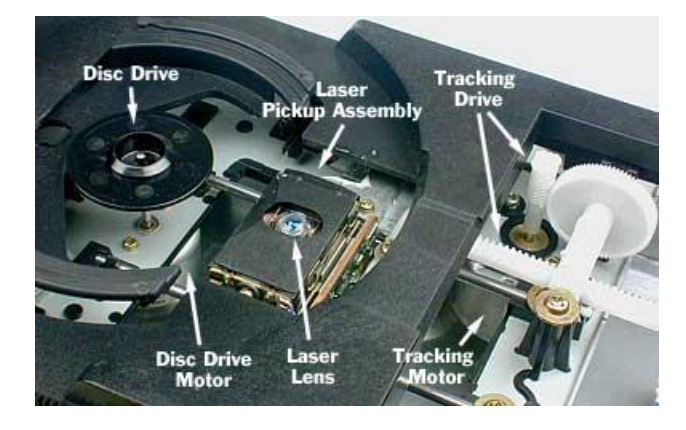

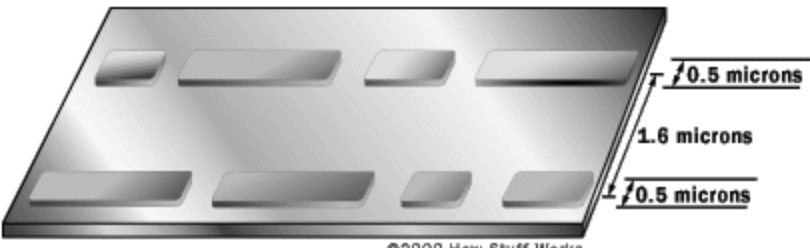

@2000 How Stuff Works

# LCD

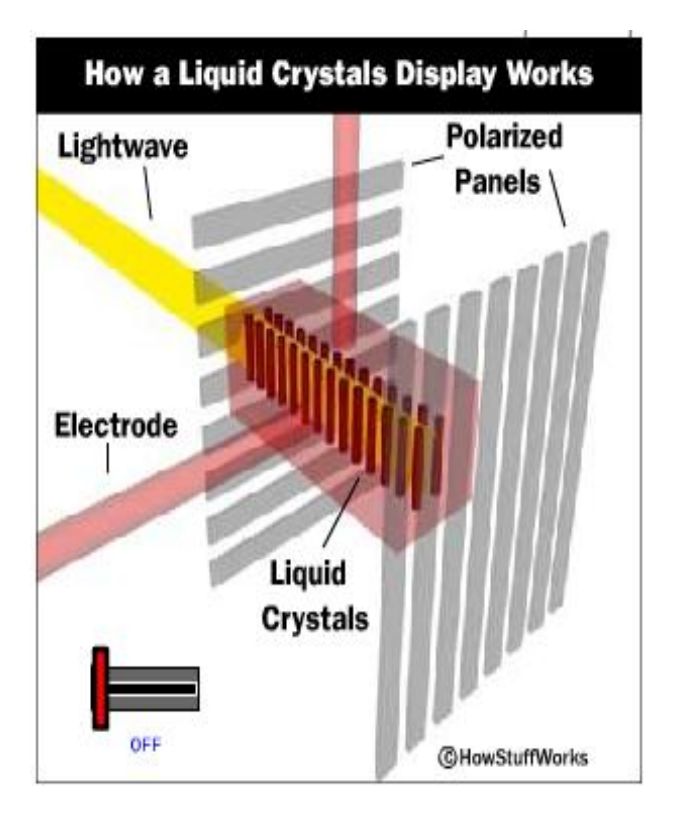

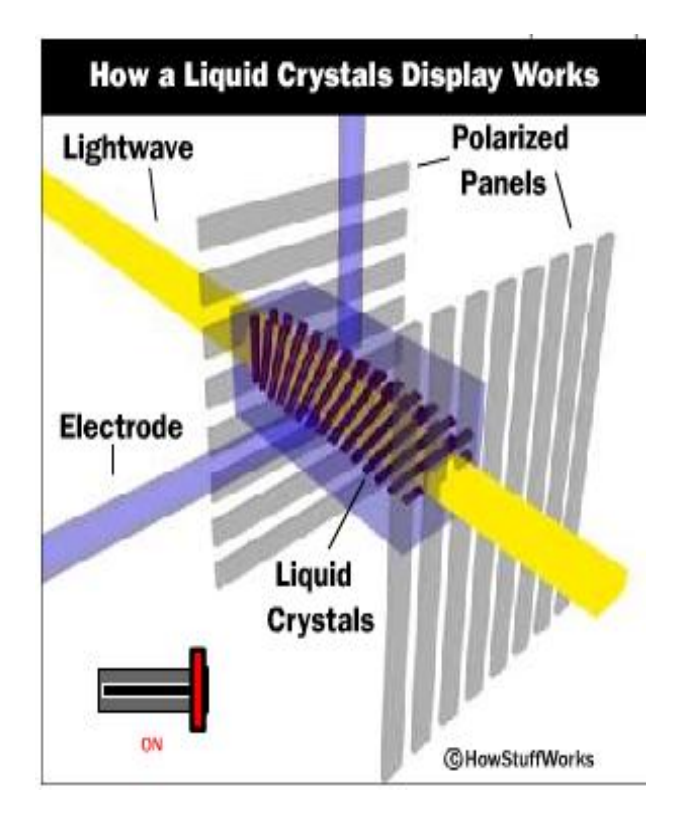

#### **Graphics Cards**

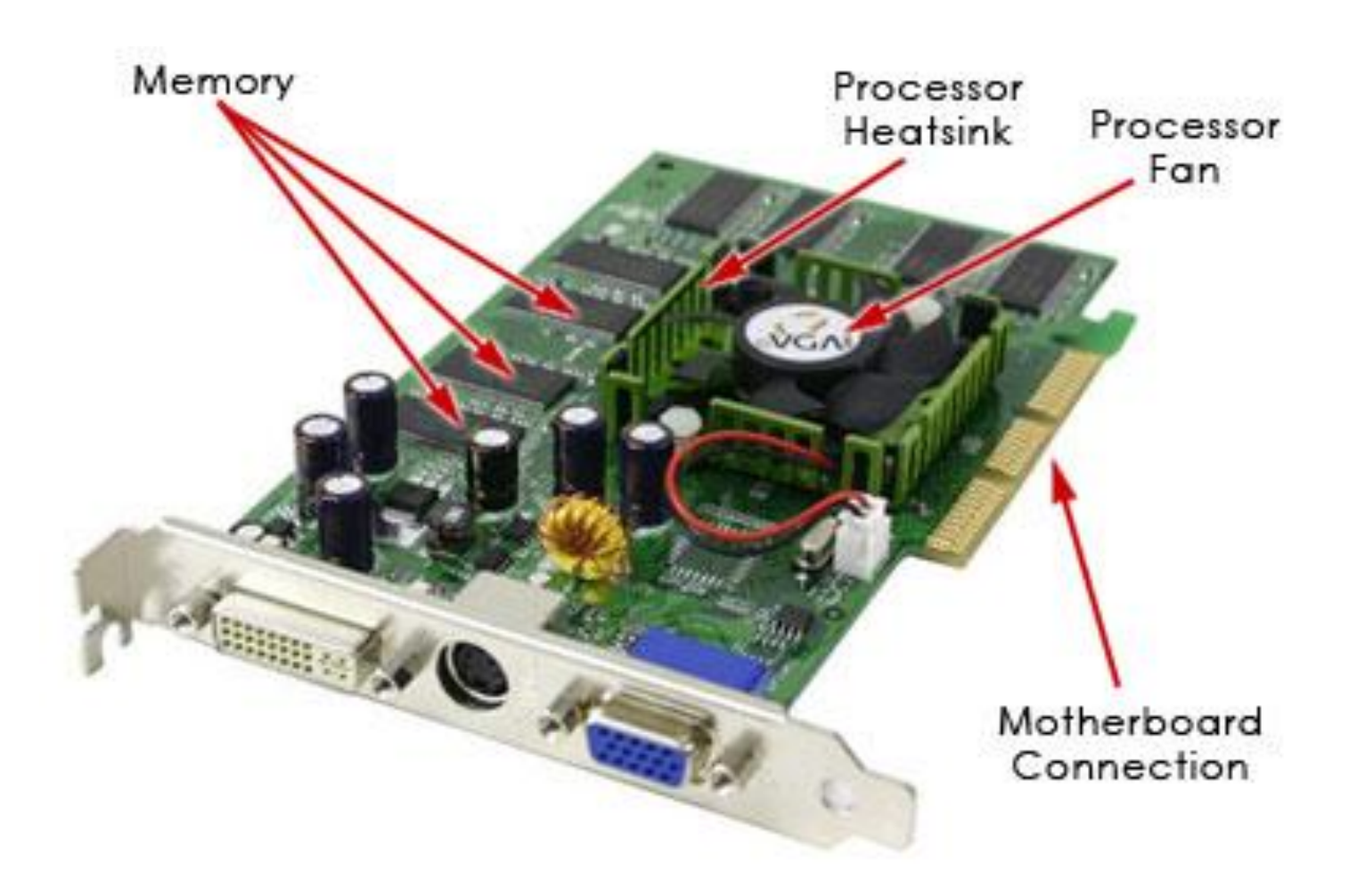

### **Polygons to Surfaces**

- Numerical coordinates specify vertex positions in 3D
- Matrix multiply transforms 3D coordinates to eye coordinates
- Divide projects 3D to 2D in perspective
- Pixel processors fill polygons with appropriate colors based on lighting model

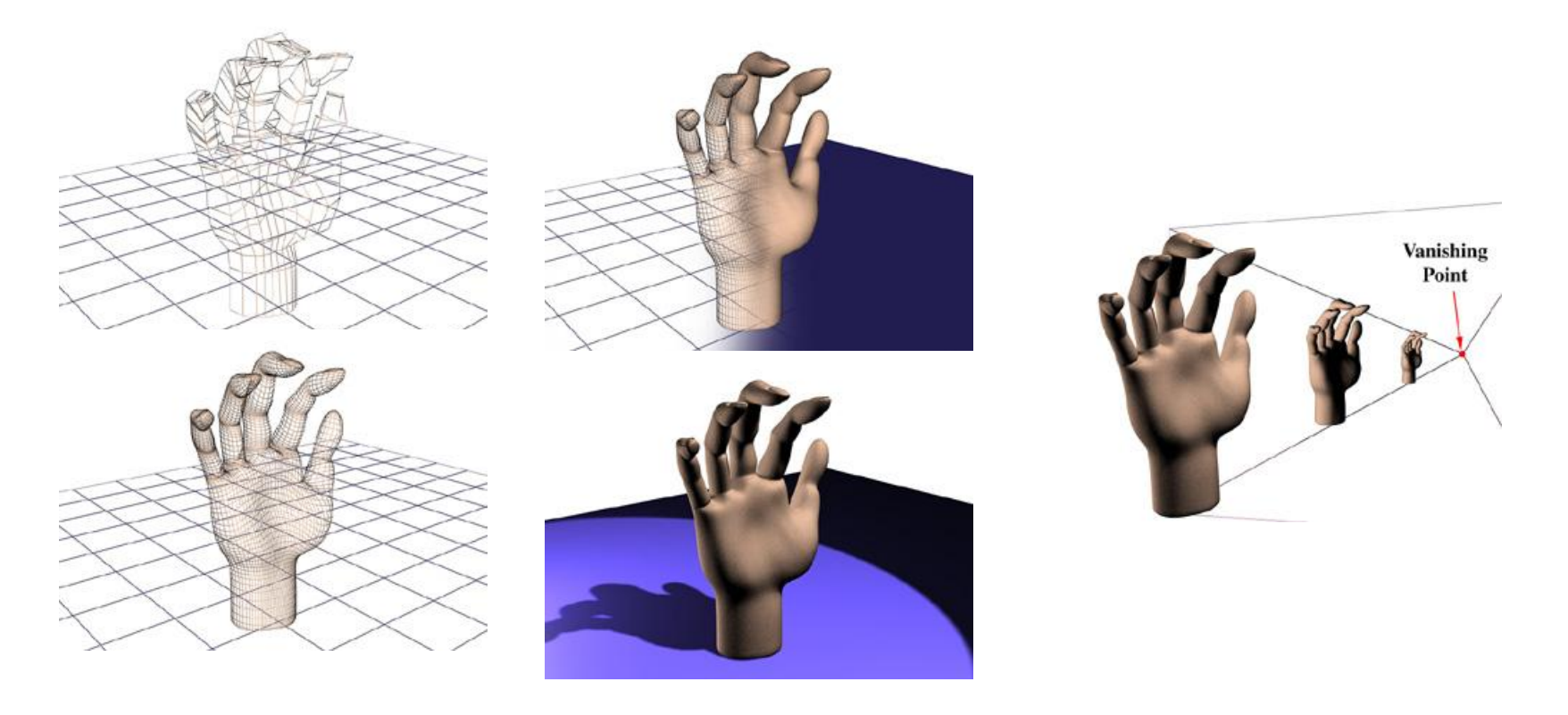

### **Sound**

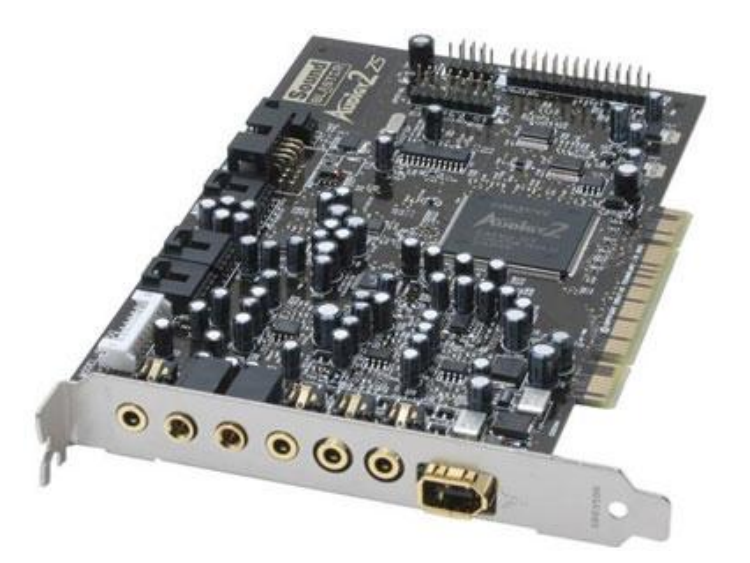

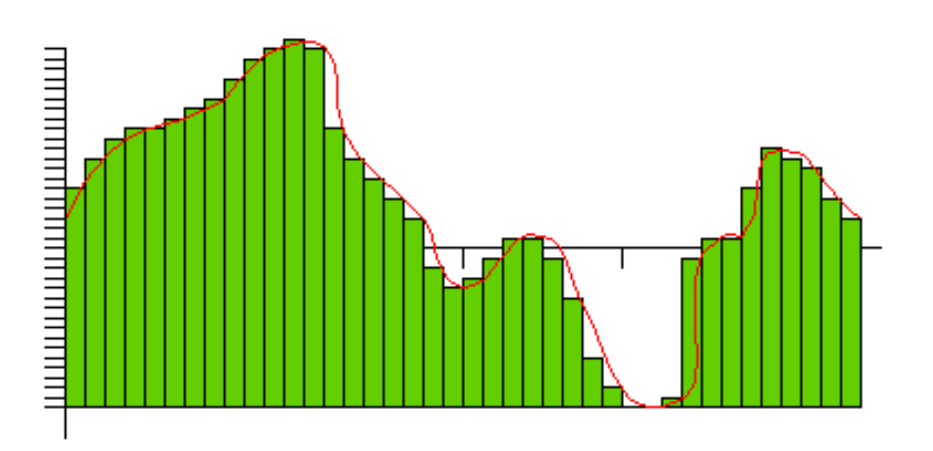

Sound is variations in air pressure

- A microphone converts these into an analog electrical signal
- An analog-to-digital converter samples this at frequent intervals
- The resulting numbers are stored in a file (.wav)
- On playback a digital-to-analog converter changes these numbers into an analog electrical signal
- And the moving cone of a speaker converts this into varying air pressure

### **That's it folks!**

**You now have a pretty good idea about:**

- **How computers are designed and how they work**
	- **How data and instructions are represented**
	- **How arithmetic and logic operations are performed**
	- **How ALU and control circuits are implemented**
	- **How registers and the memory hierarchy are implemented**
	- **How performance is measured**
	- **How performance is increased via pipelining, caching**
	- **How VM works.**
	- **(briefly) What the rest of the computer looks like (disks, sound, etc.)**